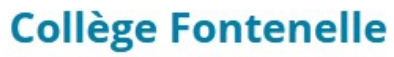

Rouen

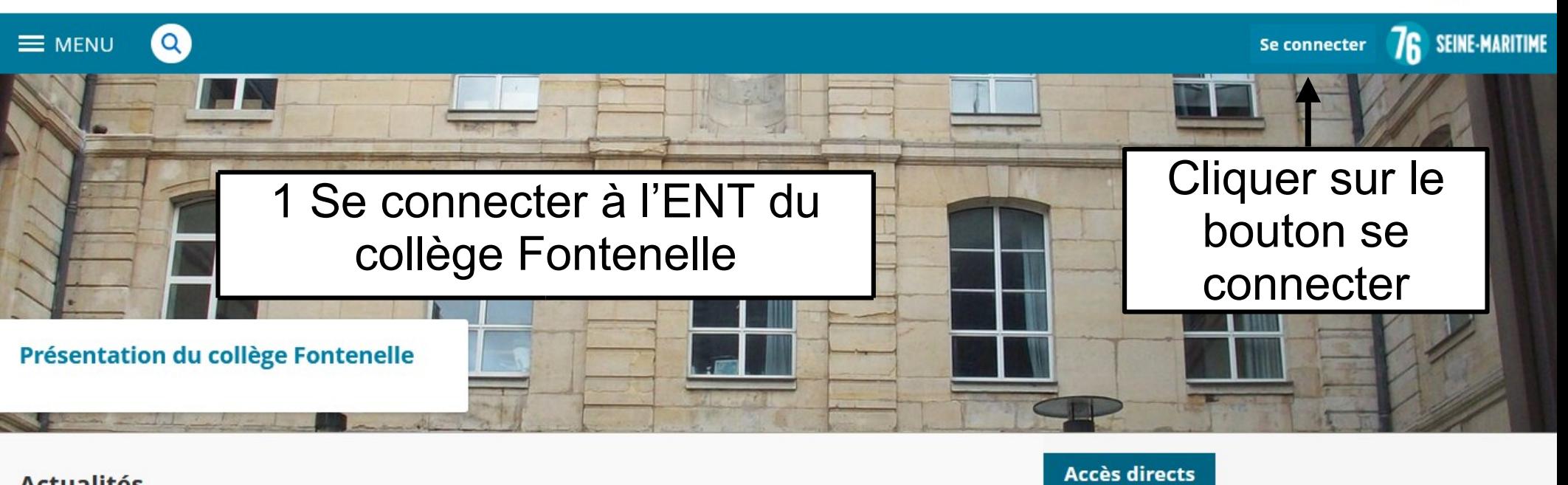

**Actualités** 

**ORIENTATION : Soirée parents** 

**Orientation** 

@rsene76

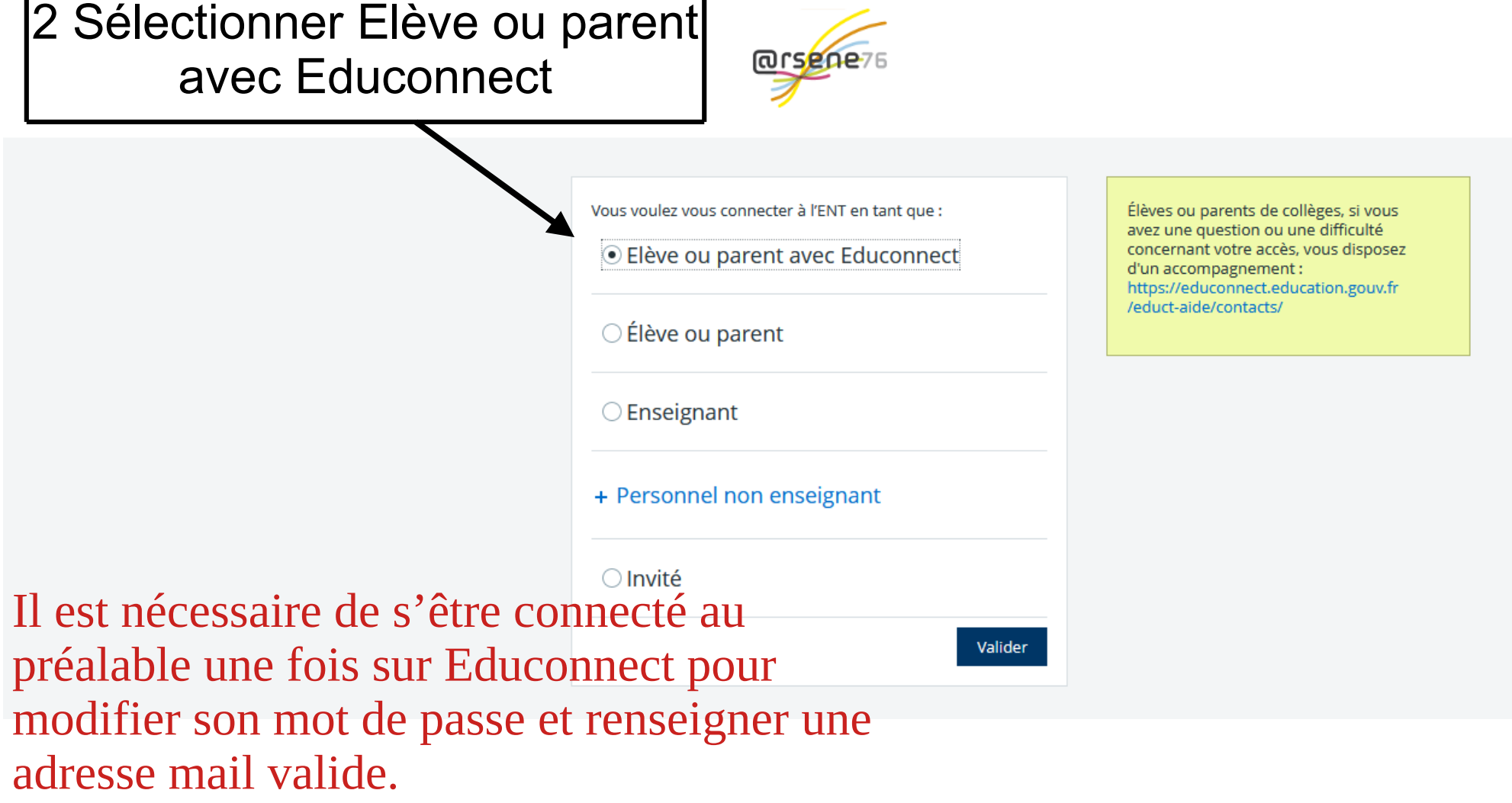

![](_page_2_Figure_0.jpeg)

![](_page_3_Picture_0.jpeg)

## **ÉduConnect**

## $\leftarrow$  Changer de profil

![](_page_3_Figure_3.jpeg)